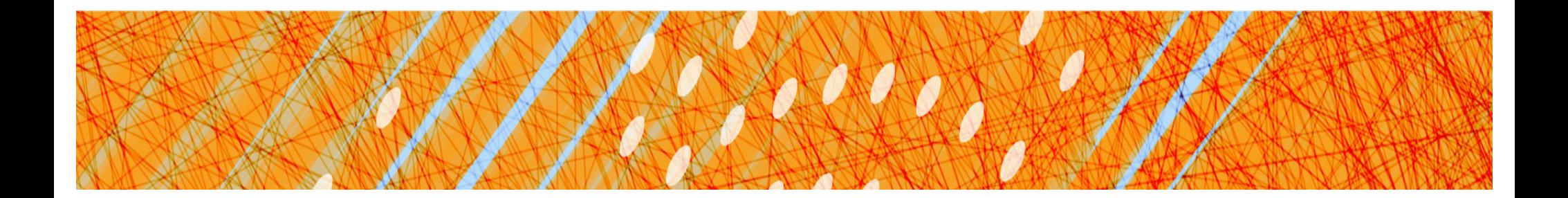

### Virtual Memory & Caching (Chapter 9)

### CS 4410 Operating Systems

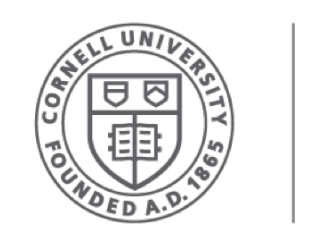

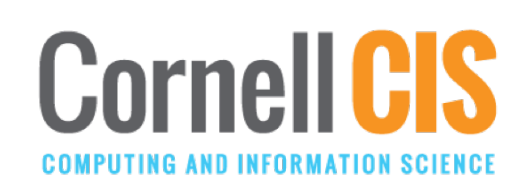

### Last Time: Address Translation

- Paged Translation
- Efficient Address Translation
	- Multi-Level Page Tables
	- Inverted Page Tables
	- TLBs

### This time: **Virtual Memory & Caching**

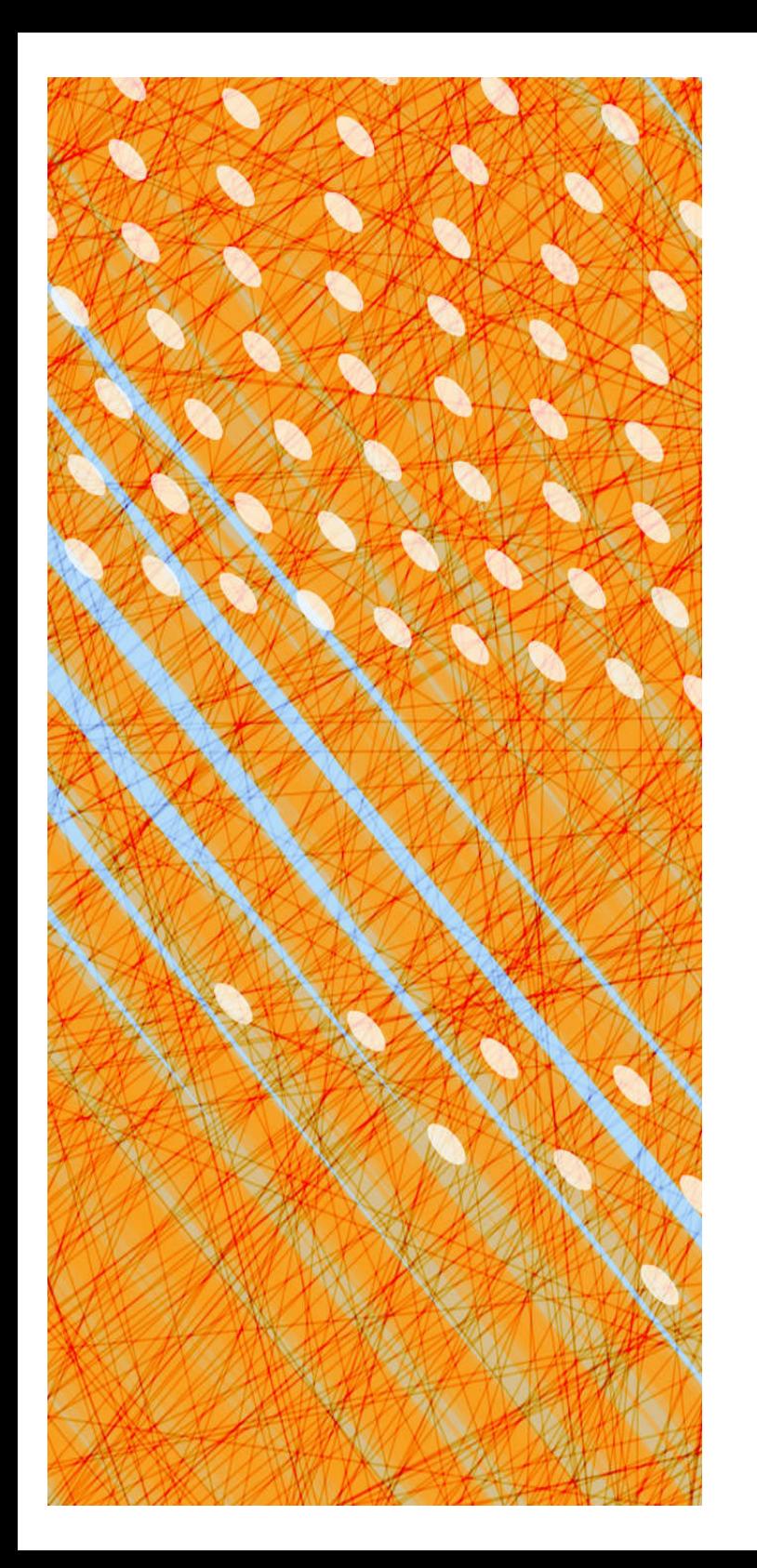

- **Virtual Memory**
- Caching

# What is Virtual Memory?

- Each process has illusion of large address space
	- 2<sup>32</sup> for 32-bit addressing
- However, physical memory is much smaller
- How do we give this illusion to multiple processes?
	- Virtual Memory: some addresses reside in disk

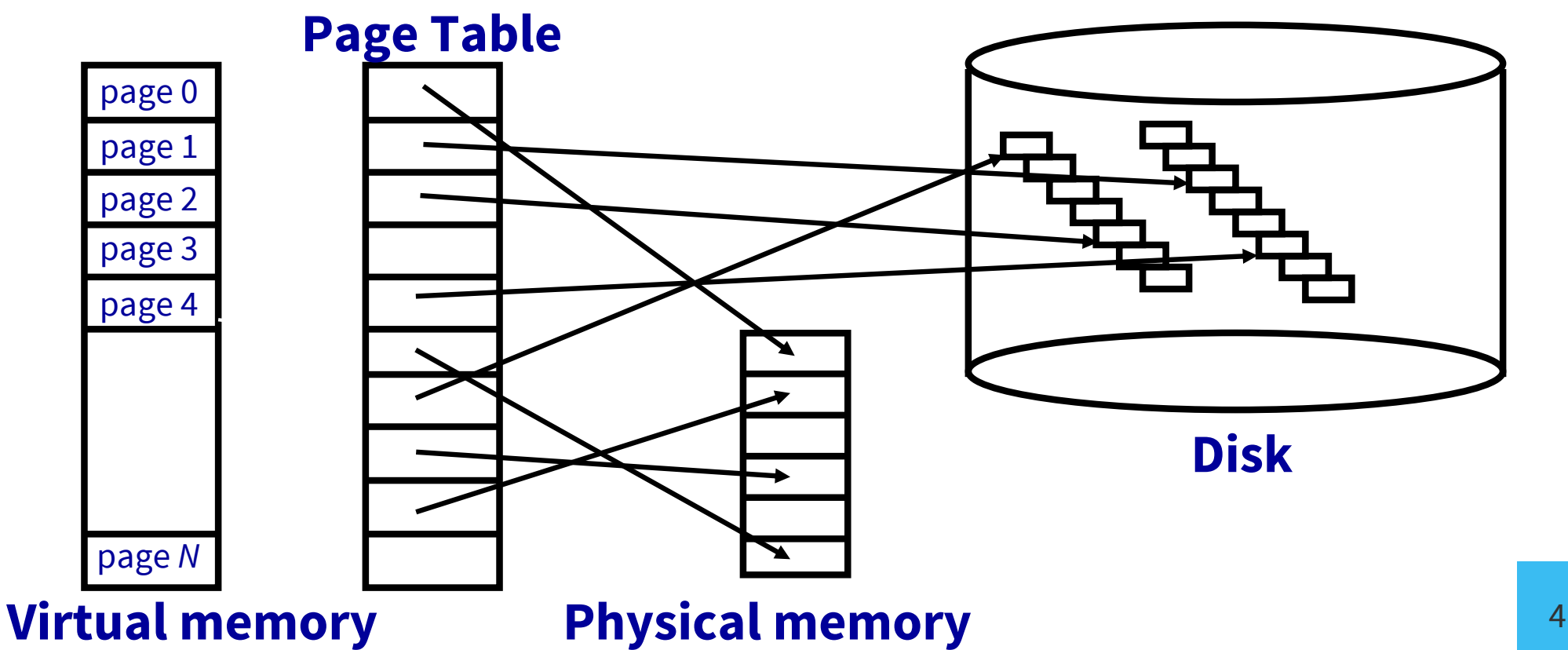

# Swapping vs. Paging

#### **Swapping**

- Loads entire process in memory, runs it, exit
- "Swap in" or "Swap out" a process
- Slow (for big, long-lived processes)
- Wasteful (might not require everything)

#### **Paging**

- Runs all processes concurrently
- A few pages from each process live in memory
- Finer granularity, higher performance
- Large virtual mem supported by small physical mem

"to swap" (pushing contents out to disk in order to bring other content from disk)  $\neq$  "swapping"

### (the contents of) **A Virtual Page Can Be**

### *Mapped*

• to a physical frame

### *Not Mapped (***→** *Page Fault)*

- in a physical frame, but not currently mapped
- still in the original program file
- zero-filled (heap/BSS, stack)
- on backing store ("paged or swapped out")
- illegal: not part of a segment
	- → Segmentation Fault

# Supporting Virtual Memory

Modify Page Tables with a valid bit (= "present bit")

- Page in memory  $\rightarrow$  valid = 1
- Page not in memory  $\rightarrow$  PT lookup triggers **page fault**

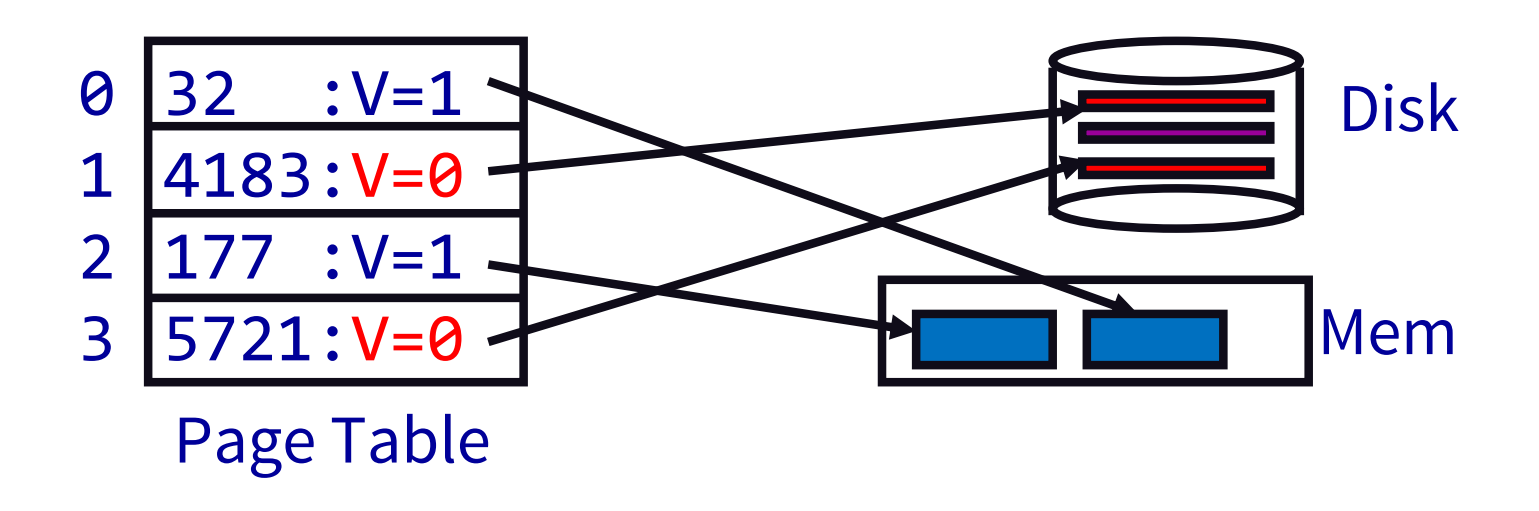

### Identify page and reason (r/w/x) Handling a Page Fault

- access inconsistent w/ segment access rights  $\rightarrow$  terminate process
- access of code or data segment:  $\rightarrow$  does frame with the code/data already exist? No? Allocate a frame & bring page in (next slide)
- access of zero-initialized data (BSS) or stack
	- Allocate a frame, fill page with zero bytes

When a page needs to be brought in…

- Find a free frame
	- or evicts one from memory (next slide)
	- which one? (next lecture)
- Issue disk request to fetch data for page
	- what to fetch? (requested page or more?)
- Block current process
- Context switch to new process
- When disk completes, set valid bit to 1 (& other permission bits), put current process in ready queue

## When a page is swapped out…

- Find all page table entries that refer to old page
	- Frame might be shared
	- $-$  Core Map (frames  $\rightarrow$  pages)
- Set each page table entry to invalid
- Remove any TLB entries
	- Hardware copies of now invalid PTE
	- "TLB Shootdown"
- Write changes on page back to disk, if needed
	- Dirty/Modified bit in PTE indicates need
	- Text segments are (still) on program image on disk

# Demand Paging, MIPS style

- 1. TLB miss
- $\rightarrow$  2. Trap to kernel
	- 3. Page table walk
	- 4. Find page is invalid
	- 5. Convert virtual address to file + offset
	- 6. Allocate frame
		- Evict if needed
	- 7. Initiate disk block read into frame
- 8. Disk interrupt when DMA complete
- 9. Mark page valid
- 10. Update TLB
- **11. Resume process at** 
	- faulting instruction
	- 12. Execute instruction

# Demand Paging, x86 style

- 1. TLB miss
- 2. Page table walk
- 3. Page fault (find page is invalid)
- **→** 4. Trap to kernel
	- 5. Convert virtual address to file + offset 12. Page table walk to 11. TLB miss
	- 6. Allocate frame
		- Evict if needed
	- 7. Initiate disk block read into frame
- 8. Disk interrupt when DMA complete
- 9. Mark page valid
- 10. Resume process at faulting instruction
	- fetch translation
	- 13. Execute instruction

## Updated Context Switch

- Save current process' registers in PCB
	- Also Page Table Base Register (PTBR)
- *Flush TLB (if no pids)*
- Page Table itself is in main memory
- Restore registers of next process to run
- "Return from Interrupt"

# OS Support for Paging

### **Process Creation**

• Allocate frames, create & initialize page table & PCB

### **Process Execution**

- Reset MMU (PTBR) for new process
- Context switch: flush TLB (or TLB has pids)
- Handle page faults

### **Process Termination**

• Release pages

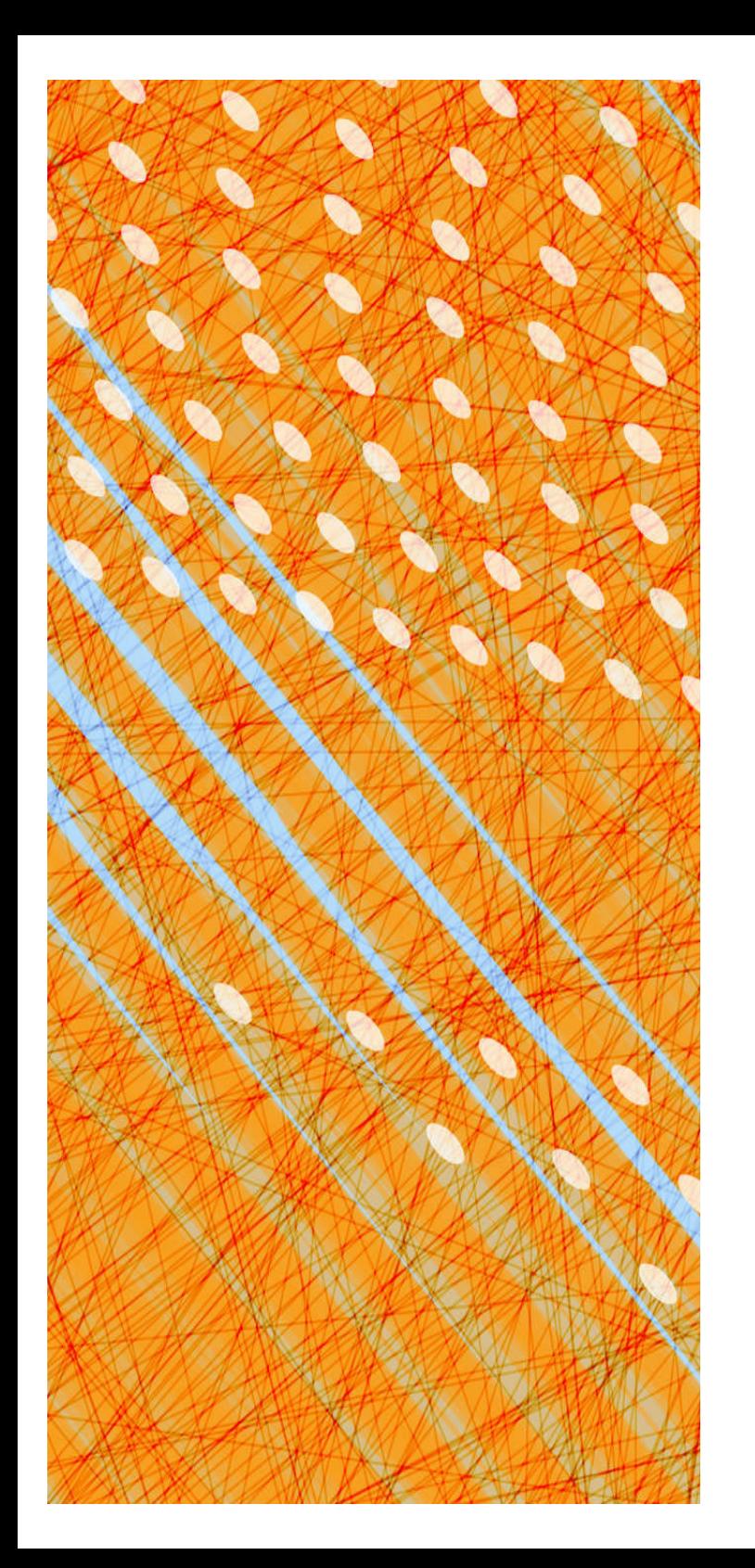

- Virtual Memory
- **Caching**

### What are some examples of caching?

- TLBs
- hardware caches
- internet naming
- web content
- web search
- email clients
- incremental compilation
- just in time translation
- virtual memory
- file systems
- branch prediction

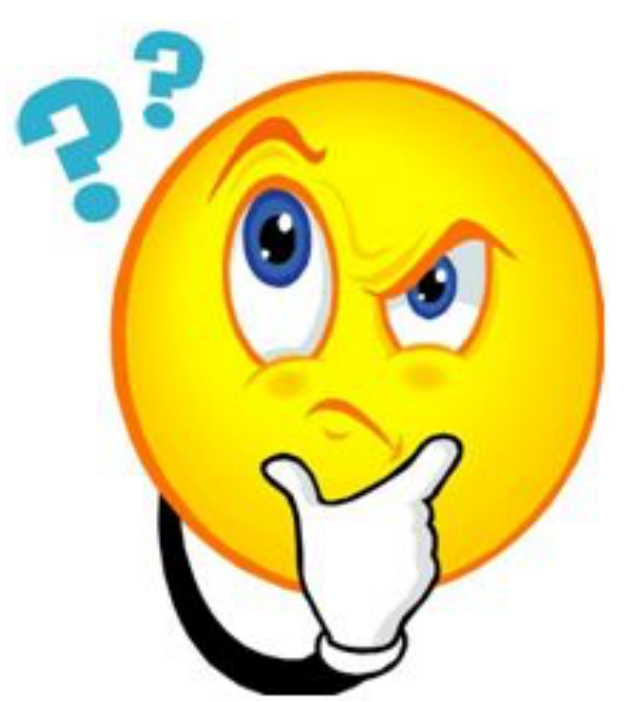

### Memory Hierarchy

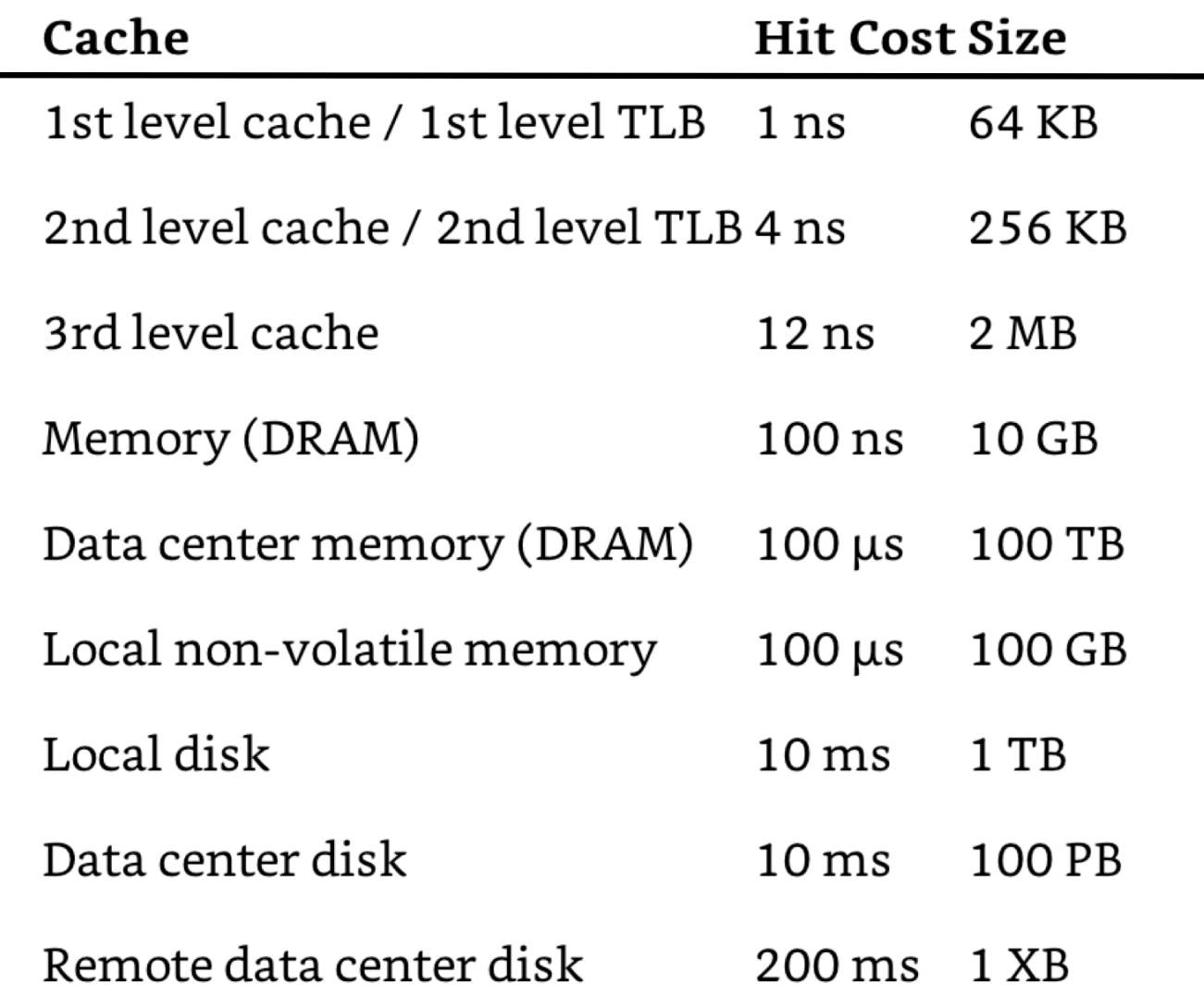

Every layer is a cache for the layer below it.

## Working Set

1. Collection of a process' most recently used pages (The Working Set Model for Program Behavior, Denning,'68) 2. Pages referenced by process in last Δ time-units

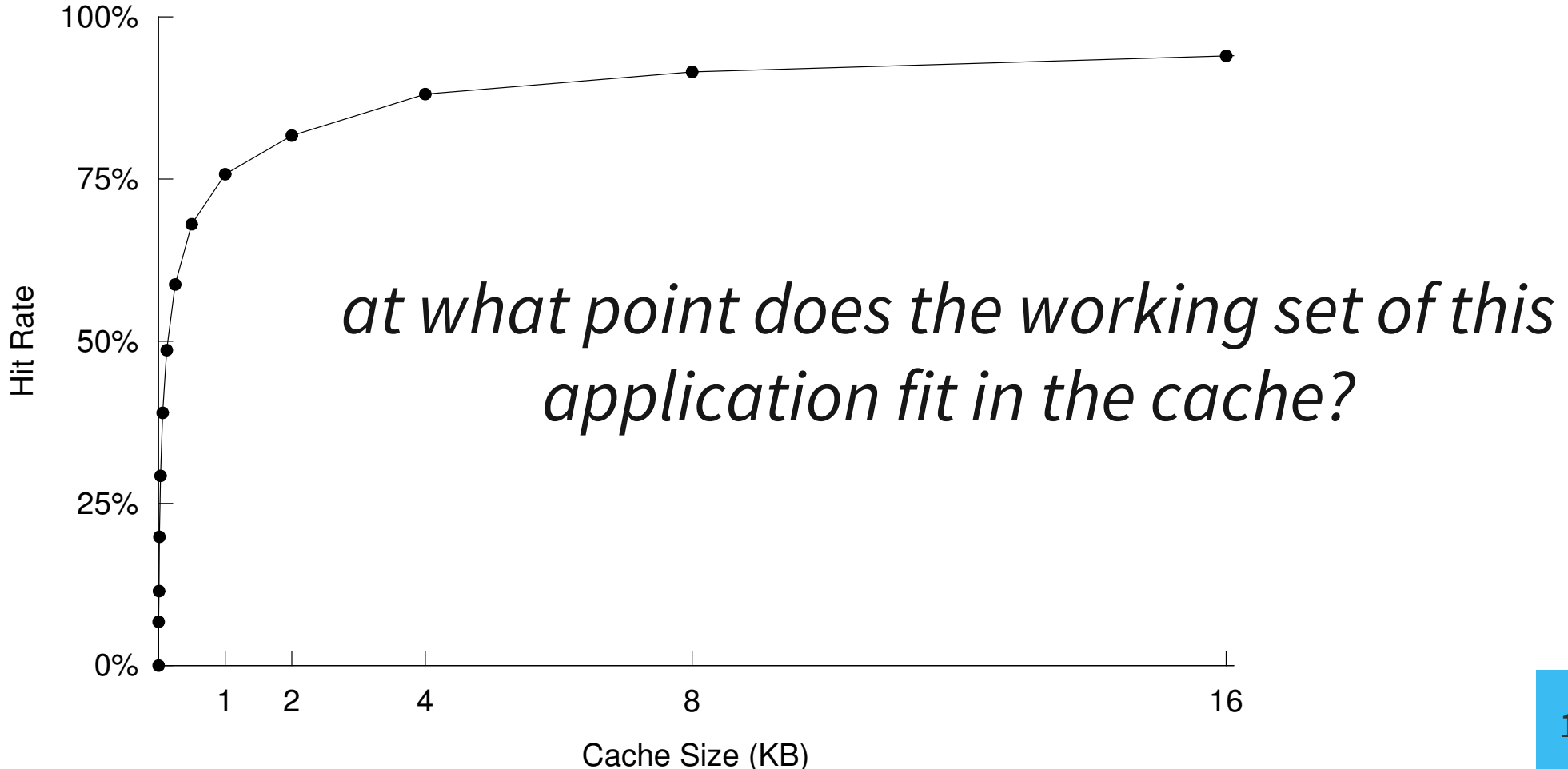

# Thrashing

Excessive rate of paging Cache lines evicted before they can be reused

### **Causes:**

- Too many processes in the system
- Cache not big enough to fit working set
- Bad luck (conflicts)
- Bad eviction policies (later)

### **Prevention:**

• restructure your code

(smaller working set, shift data around)

• restructure your cache ( $\uparrow$  capacity,  $\uparrow$  associativity)

### Why "thrashing"?

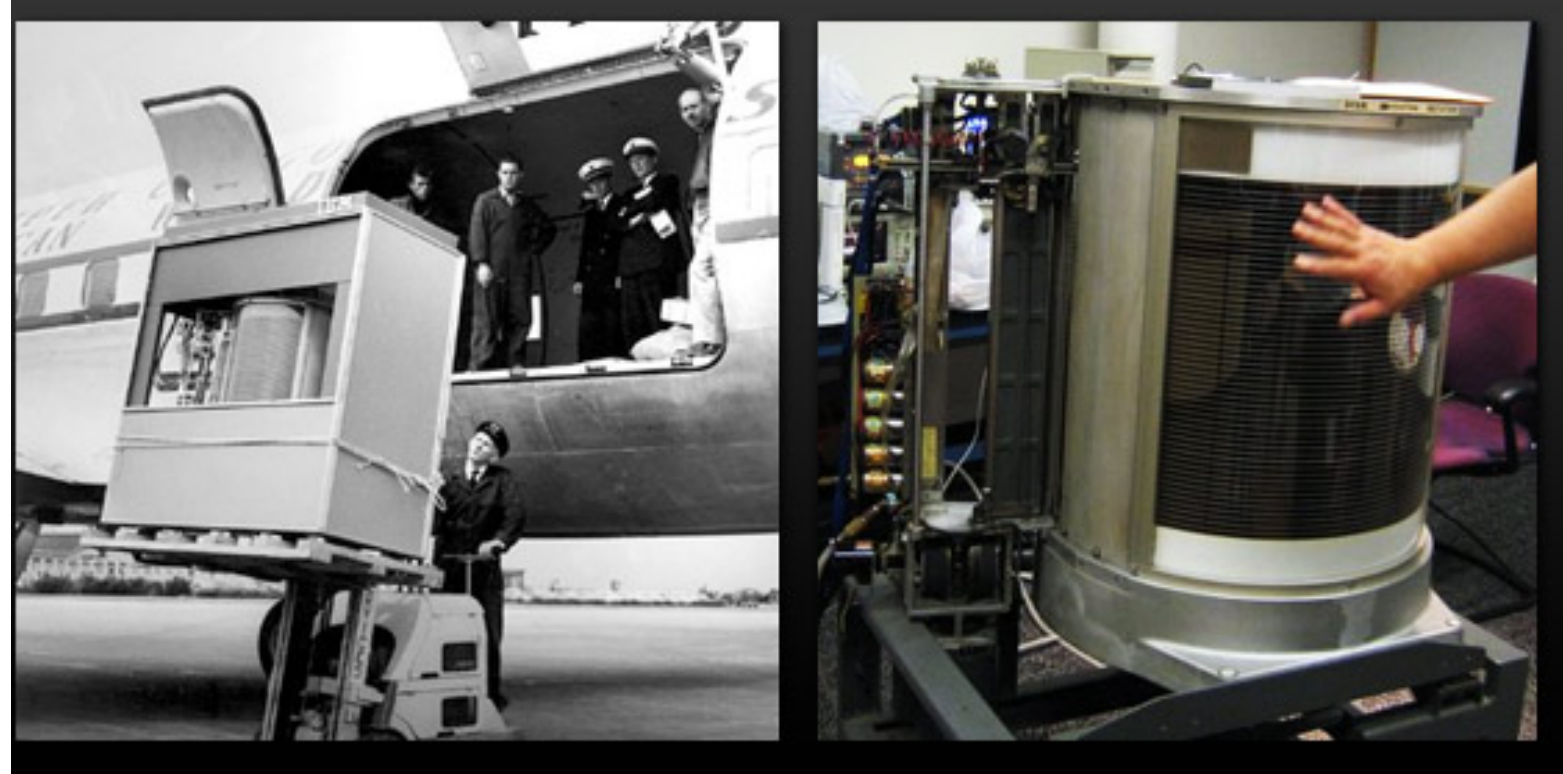

The first hard disk drive—the IBM Model 350 Disk File (came w/IBM 305 RAMAC, 1956).

Total storage = 5 million characters (just under 5 MB).

http://royal.pingdom.com/2008/04/08/the-history-of-computer-data-storage-in-pictures/

"Thrash" dates from the 1960's, when disk drives were as large as washing machines. If a program's working set did not fit in memory, the system would need to shuffle memory pages back and forth to disk. This burst of activity would violently shake the disk drive.

## Caching

- Assignment: where do you put the data?
- Replacement: who do you kick out?

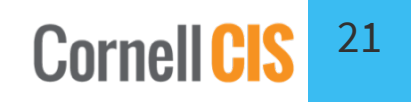

## Caching

- Assignment: where do you put the data?
	- Which entry in the cache? **— not much choice**
	- Which frame in memory? **— lots of freedom**
- Replacement: who do you kick out?

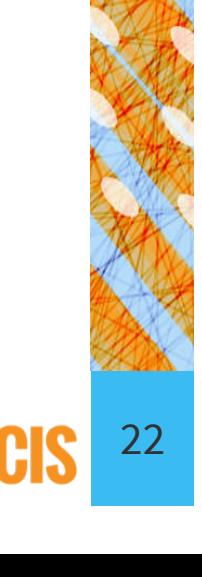

**Cornell** 

### Address Translation Problem

- Adding a layer of indirection disrupts the spatial locality of caching
- What if virtual pages are assigned to physical pages that are n cache sizes apart?

### à**BIG PROBLEM:**

cache effectively smaller

Solution: Cache Coloring (Page Coloring)

- 1. Color frames according to cache configuration.
- 2. Spread each process' pages across as many colors as possible.

## Caching

- Assignment: where do you put the data?
- **Replacement: who do you kick out?**

### **What do you do when Memory is full?**

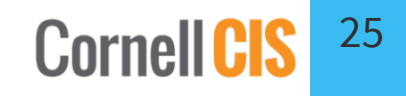

# Caching

- Assignment: where do you put the data?
- **Replacement: who do you kick out?**
	- -Random: pros? cons?
	- $-FIFO$
	- $-MIN$
	- -LRU
	- $-LFU$
	- -Approximating LRU

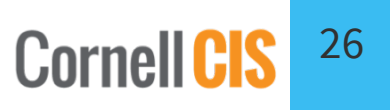

### Page Replacement Algorithms

- **Random:** Pick any page to eject at random
	- Used mainly for comparison
- **FIFO:** The page brought in earliest is evicted
	- Ignores usage
- **OPT:** Belady's algorithm
	- Select page not used for longest time
- **LRU:** Evict page that hasn't been used for the longest
	- Past could be a good predictor of the future
- **MRU:** Evict the most recently used page
- **LFU:** Evict least frequently used page

### First-In-First-Out (FIFO) Algorithm

- *Reference string*: 1, 2, 3, 4, 1, 2, 5, 1, 2, 3, 4, 5
- **3 frames** (3 pages in memory at a time per process):

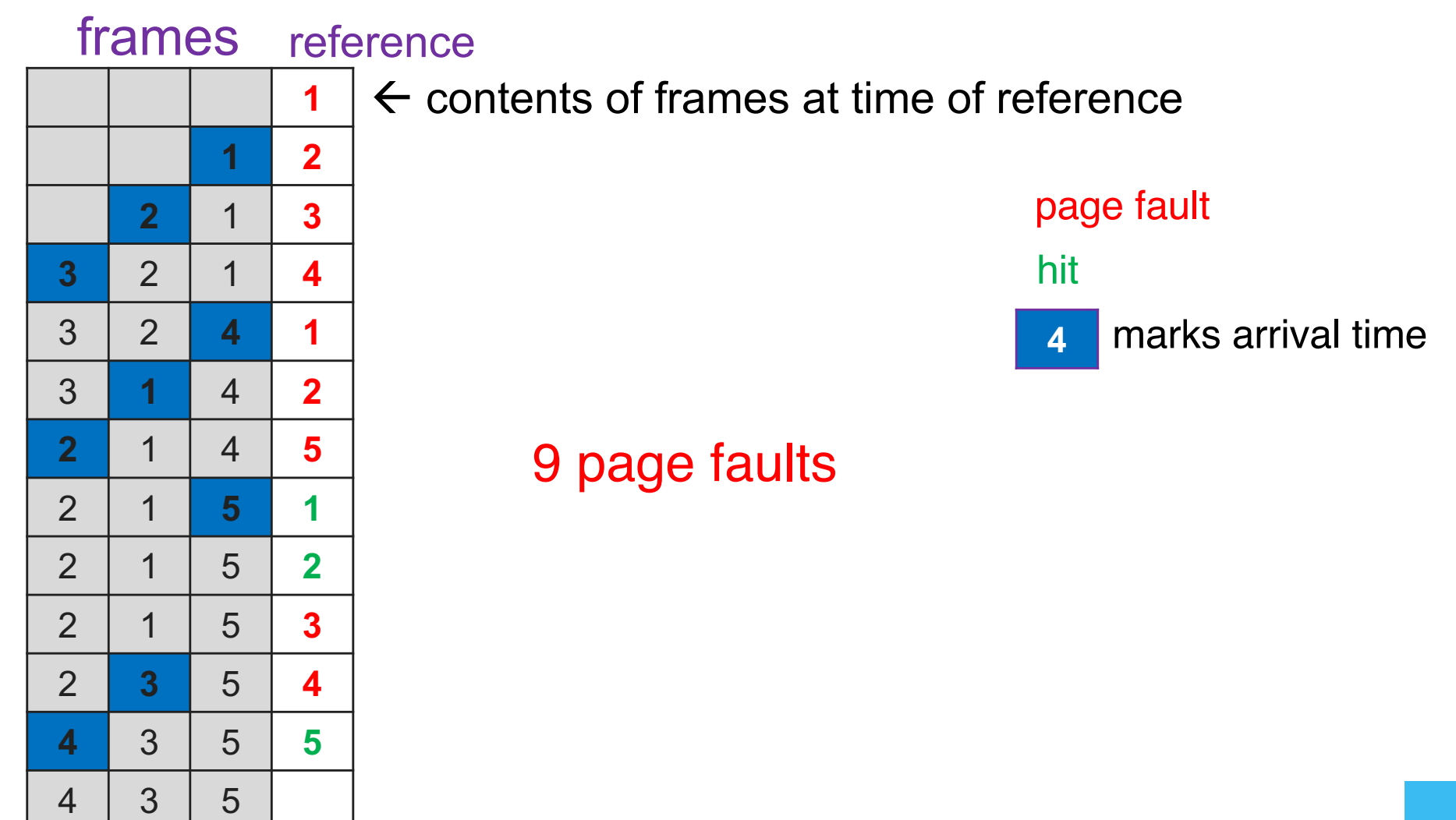

### First-In-First-Out (FIFO) Algorithm

- *Reference string*: 1, 2, 3, 4, 1, 2, 5, 1, 2, 3, 4, 5
- **4 frames** (4 pages in memory at a time per process):

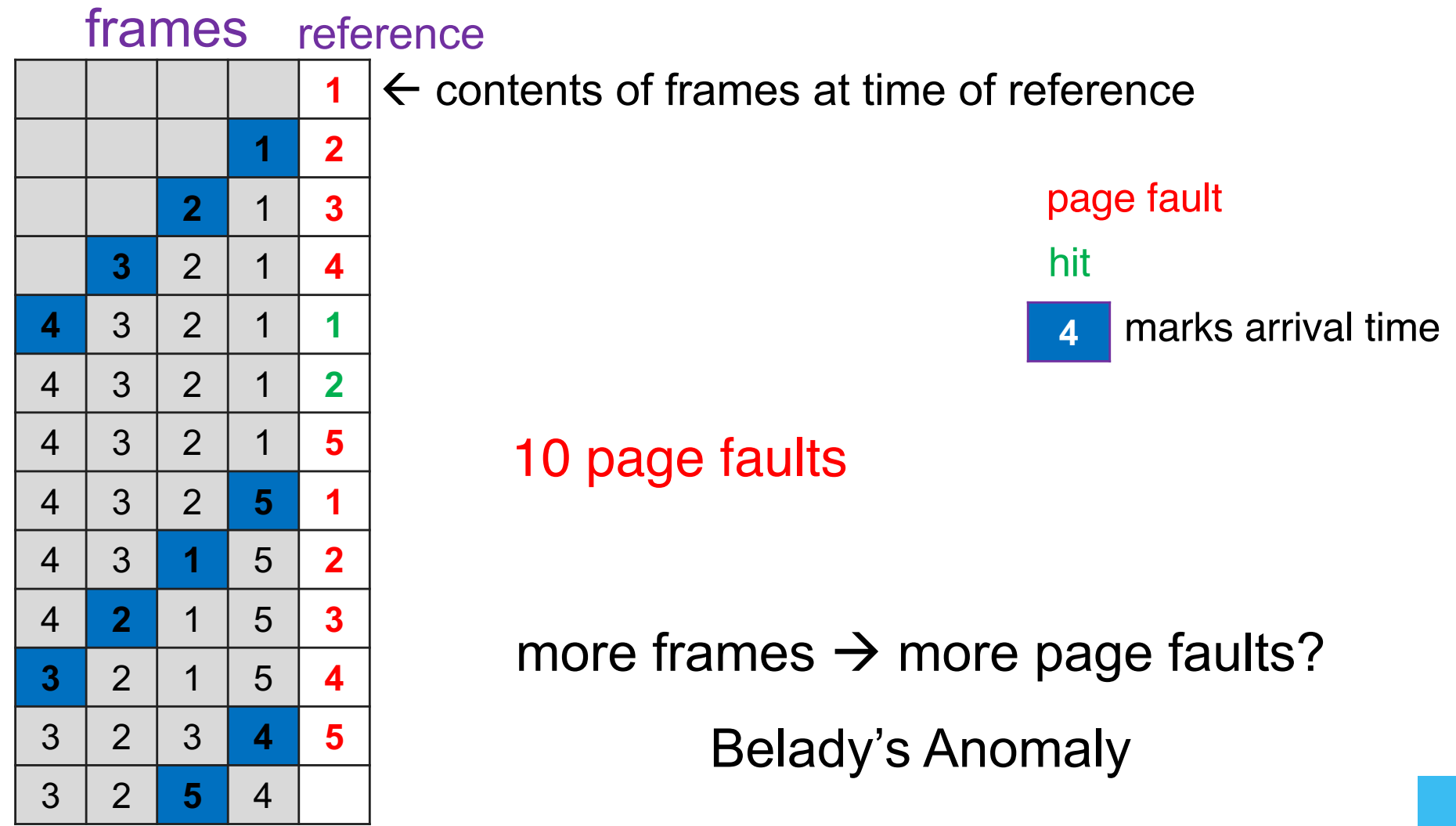

## Optimal Algorithm (OPT)

- Replace page that will not be used for the longest
- 4 frames example

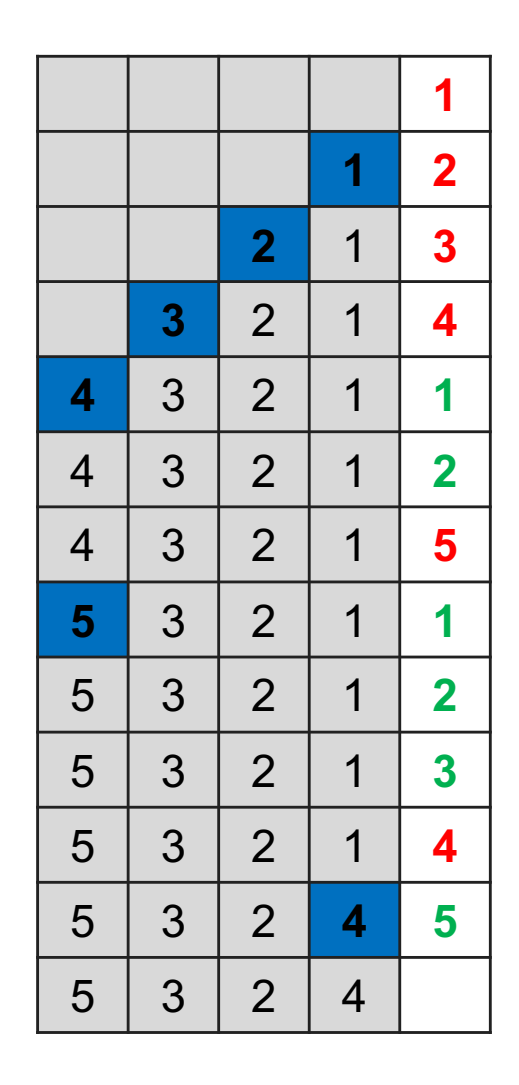

#### 6 page faults

Question: How do we tell the future? Answer: We can't

OPT used as upper-bound in measuring how well your algorithm performs

## OPT Approximation

In real life, we do not have access to the future page request stream of a program

- No crystal ball
- no way to know which pages a program will access

 $\rightarrow$  Need to make a best guess at which pages will not be used for the longest time

### Reference string: 1, 2, 3, 4, 1, 2, 5, 1, 2, 3, 4, 5 Least Recently Used (LRU) Algorithm

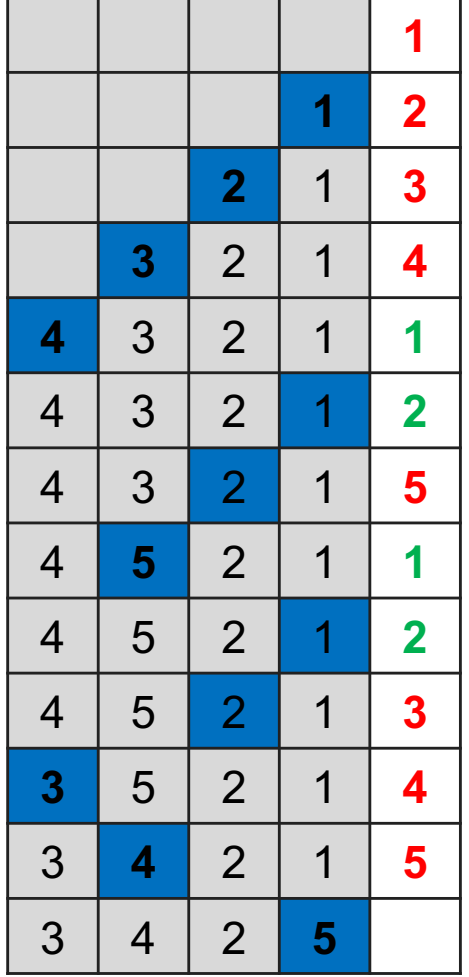

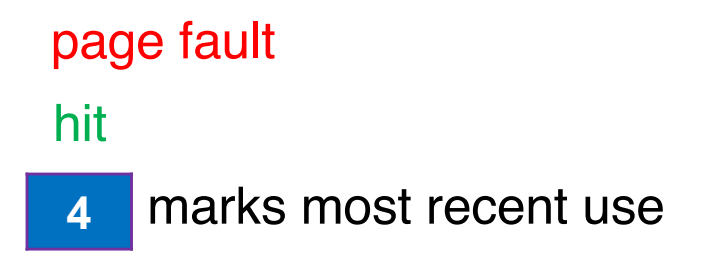

#### 8 page faults

### Implementing\* Perfect LRU

- On reference: Timestamp each page
- On eviction: Scan for oldest frame

Problems:

- Large page lists
- Timestamps are costly

### Solution: **approximate LRU**

Q: "I thought LRU was already an approximation…" A: "It is... Oh well…"

\* the blue shading in the previous frame diagram

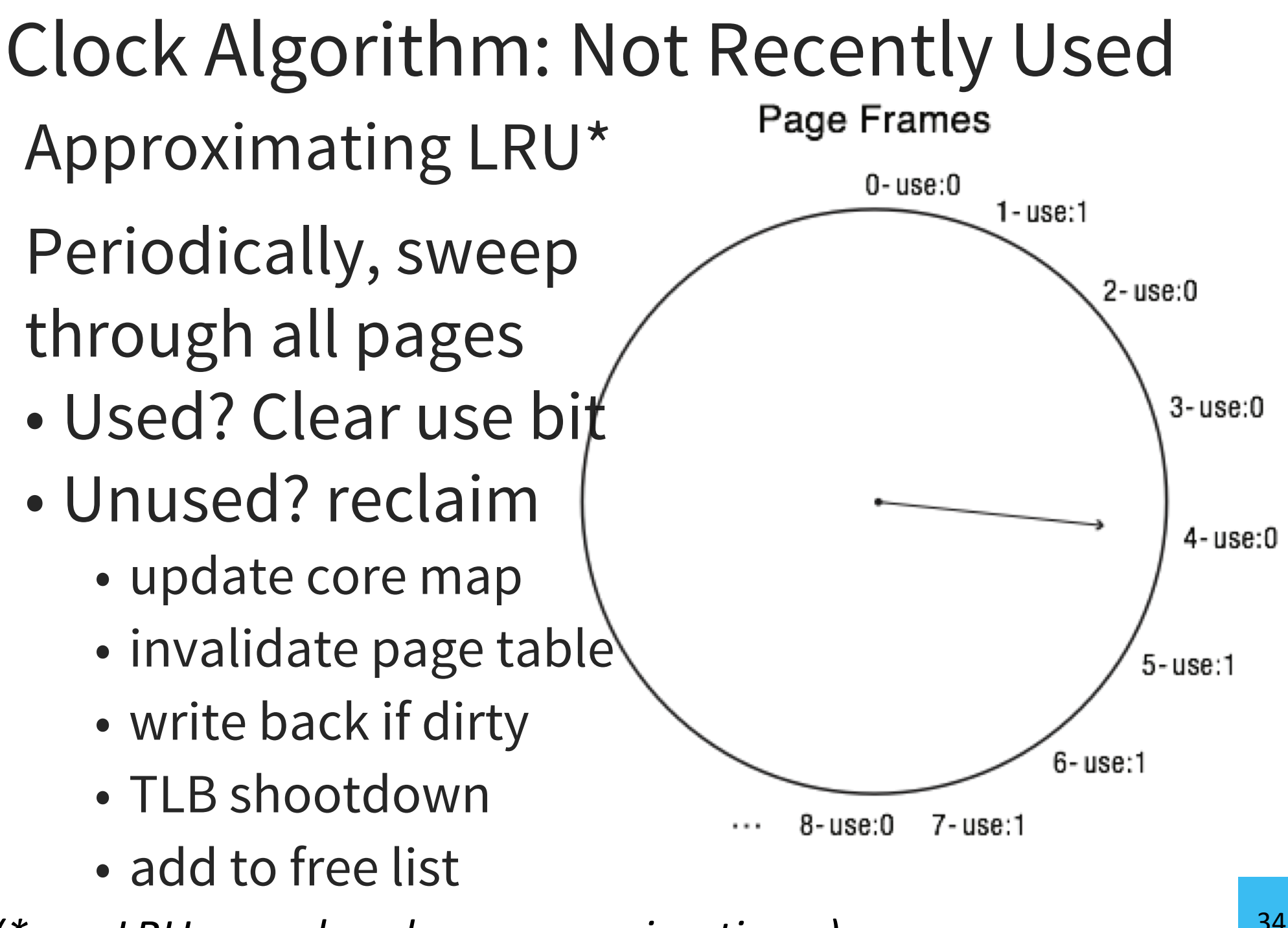

<sup>34</sup> *(\*yes, LRU was already an approximation…)*

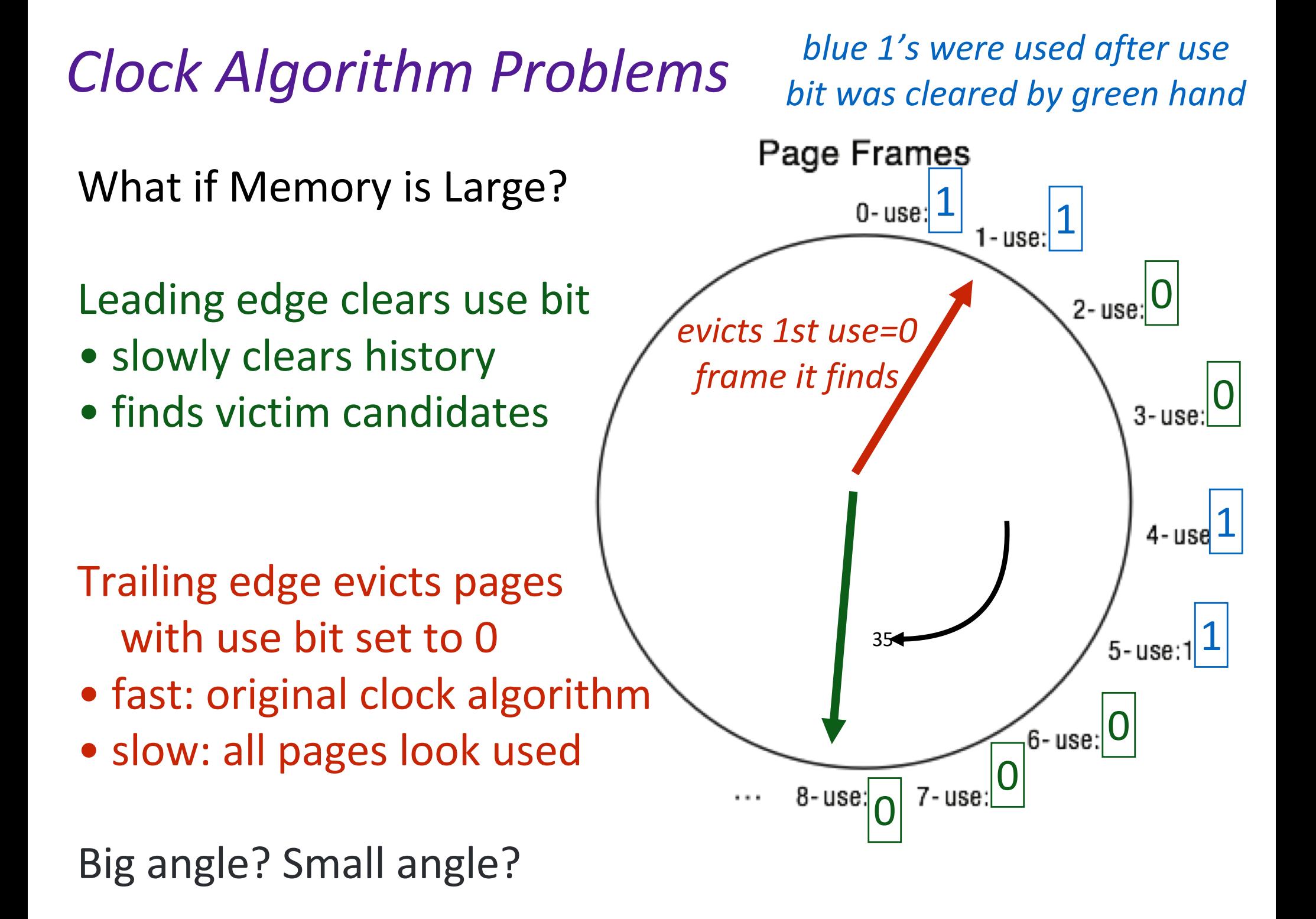

# Other Algorithms

**MRU:** Remove the most recently touched page

- Good for data accessed only once, *e.g.* a movie file
- Not a good fit for most other data, *e.g.* frequently accessed items
- **LFU:** Remove page with lowest usage count
	- No record of *when* the page was referenced
	- Use multiple bits. Shift right by 1 at regular intervals.

**MFU:** remove the most frequently used page

LFU and MFU do not approximate OPT well

## A4: You will build a disk cache

How do you know:

- if your cache is caching?
- how well your cache is caching?